### Assert, throw, try, catch

доц. д-р Нора Ангелова

## **Assert**

#### #include <cassert>

assert(<твърдение>)

Ако е истина, изпълнението на програмата продължава, а ако не е истина, изпълнението на програмата завършва със съобщение за грешка, включващо мястото на възникване на грешката в кода (име на файл и номер на ред), както и самия текст на условието, което не е било изпълнено.

# Assert

```
int value = 5;
11...assert(value == 5);
```
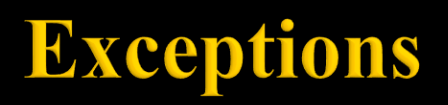

<http://www.cplusplus.com/doc/tutorial/exceptions/>

throw 20;

# throw/try/catch

#### try {

…

- $}$  catch (<param>) {
- $}$  {catch (<param>) {

 $\}$ опц

<http://www.cplusplus.com/doc/tutorial/exceptions/>

Следва продължение…